## Need someone to type my research paper on psychology >>> CLICK HERE <<<

Need someone to type my research paper on psychology

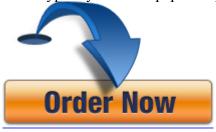